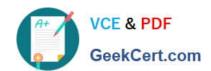

# HP2-N36<sup>Q&As</sup>

HP Vertica Solutions [2012]

# Pass HP HP2-N36 Exam with 100% Guarantee

Free Download Real Questions & Answers PDF and VCE file from:

https://www.geekcert.com/hp2-n36.html

100% Passing Guarantee 100% Money Back Assurance

Following Questions and Answers are all new published by HP Official Exam Center

- Instant Download After Purchase
- 100% Money Back Guarantee
- 365 Days Free Update
- 800,000+ Satisfied Customers

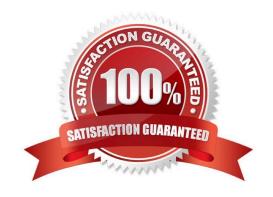

## https://www.geekcert.com/hp2-n36.html 2024 Latest geekcert HP2-N36 PDF and VCE dumps Download

#### **QUESTION 1**

How does mergeout purge data marked for deletion?

- A. It creates delete vectors, identifying files that can be removed from the system.
- B. It updates files by removing records marked with delete vectors.
- C. It writes undeleted records to files in a new location, then deletes all source files.
- D. It writes deleted records to files in a new location, then deletes all source files.

Correct Answer: A

#### **QUESTION 2**

What is a benefit of having identically-sorted buddy projections?

- A. improved storage usage, since Vertica shares data files
- B. more efficient use of disk since the data is only on one node
- C. better query performance, since Vertica gets half the data from each projection
- D. fast recovery of a down node

Correct Answer: D

#### **QUESTION 3**

Which notation must be added to the COPY command to cause data to be placed directly in ROS?

- A. DISC
- B. DIRECT
- C. NOWOS
- D. ROS

Correct Answer: B

Reference: http://www.vertica.com/wp-content/uploads/2011/01/ FastDataLoadingInVertica.pdf(page 4)

#### **QUESTION 4**

Which task consolidates data containers, sorting, compressing, and purging data as needed?

A. mergesync

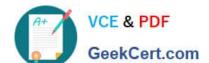

# https://www.geekcert.com/hp2-n36.html 2024 Latest geekcert HP2-N36 PDF and VCE dumps Download

- B. movesync
- C. mergeout
- D. moveout

Correct Answer: C

Reference:https://my.vertica.com/docs/6.1.x/HTML/index.htm#2624.htm#014826

### **QUESTION 5**

How can you disallow user connections, while preserving dbadmin connectivity?

- A. SELECT close\_session (session\_id);
- B. SELECT close\_all\_sessions;
- C. SELECT set\_config\_parameter (\\'MaxClientSessionsVS\\');
- D. SELECT set\_config\_parameter (\\'MaxClientSessionsVO\\');

Correct Answer: C

Latest HP2-N36 Dumps

HP2-N36 PDF Dumps

HP2-N36 Braindumps